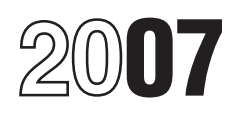

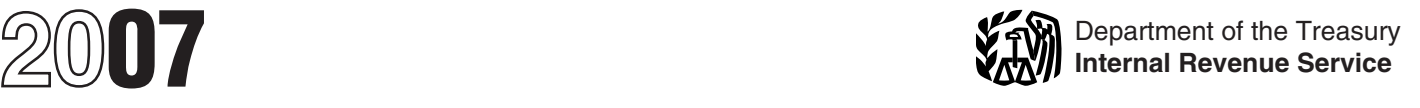

# Instructions for Schedule D (Form 1120S)

# Capital Gains and Losses and Built-In Gains

• The involuntary conversion (other Government, other than by purchase a than from casualty or theft) of property the normal sales price, or that the and capital assets held for business or corporation got from another tax

• The disposition of noncapital assets the corporation's basis is determined by Generally, gain or loss is recognized other than inventory or property held reference to the previous owner's basis. property distributed in a

Straddles, to report gains and losses from section 1256 contracts and

Section references are to the Internal Use Form 8824, Like-Kind<br>Revenue Code unless otherwise noted. Exchanges, if the corporation made one **Items for Special**<br>Care are Lise of the corporation of more "like-kind" exchanges

and capital assets held for business or corporation got from another taxpayer **Gain or loss on distribution of** profit.<br>
who had received it in a similar way, if **property in complete liquidation.**<br>
• The disposition of noncapital assets the corporation's basis is determined by Generally, gain or loss is recognized on

primarily for sale to customers in the • Certain commodities derivative liquidation. Treat the property as if it<br>ordinary course of the corporation's financial instruments held by a dealer. had been sold at its fair market

frame sold at the corporation of the corporations of the corporations instruments trade or business.<br>Into in the normal course of the trade or **Gain or loss on** 

Use Form 6781, Gains and Losses *You can elect to treat as capital* gain or loss. On any gain realized, a *From Section 1256 Contracts and* **TIP** *assets certain musical* portion is treated as ordinary income **TIP** from section 1256 contracts and sold or exchanged. See Pub. 550 for short-term capital gain. See section straddles.<br>
straddles. 1271(a)(3).

### Cat. No. 64419L

**General Instructions**<br> **Fourne** Tile-kind exchange of standard on the temperation scheme the comporation exchange business or<br> **Purpose of Schedule** investment property for property of a<br> **Fourne** investment property for

Chapter of the sale, exchange, or distribution of<br>
Property, to report the following.<br>
• The sale, exchange, or distribution of<br>
• The sale, exchange, or distribution of<br>
• The sale, exchange, or distribution of<br>
• The sa

reference to the previous owner's basis. property distributed in a complete<br>• Certain commodities derivative liquidation. Treat the property as if it

Use Form 4684, Casualties and into in the normal course of the trade or **Gain or loss on certain short-term** Use Form 4064, Casualities and<br>
Thefts, to report involuntary<br>
conversions of property due to casualty<br>
or business.<br>
or business.<br>
or business.<br>
or business.<br>
or business.<br>
or business.<br>
or business.<br>
or business.<br>
or det **From Section 1256 Contracts and section 1256 Contracts and any remaining balance as a**<br>*compositions or copyrights you* **and any remaining balance as a** straddles. *details.* 1271(a)(3).

**Gain from installment sales.** If the of line 1 and the amount of the bad Report investment interest expense on will receive a payment in a tax year statement of facts to support each bad Schedule K-1 using code G.

Income, to report the sale on the<br>
installment method. Also use Form creivalles or inventions and the correct and positions. Generally, if the<br>
distribution of the server of the set that was reported to the set the set of an amended return filed no later than 6<br>months after the original due date capital appreciation. postpone gain if it purchased other<br>(excluding extensions). Write "Filed  $\bullet$  Must be involved in a trading activity qualifie

**discount bonds.** See section 1276 for (excluding commissions and other *(and on the disposition of market costs of acquiring and disposing of 10).* rules on the disposition of market costs of acquiring and disposing of

nonbusiness bad debt must be treated A trader also may hold securities for tests. as a short-term capital loss and can be investment. The rules for investors • It must be stock in a C corporation.<br>deducted only in the year the debt generally will apply to those securities. • It must have been originally deducted only in the year the debt generally will apply to those securities. • It must have been original becomes totally worthless. For each If they apply, allocate interest and other after August 10, 1993. bad debt, enter the name of the debtor expenses between your trading • As of the date the stock was issued, and "statement attached" in column (a) business and investment securities. the corporation was a qualified small and "statement attached" in column (a)

Use Form 6252, Installment Sale **Sale of a partnership interest.** A sale as ordinary income. See section 12<br>Income, to report the sale on the constructive sale of partnership owning unrealized **Gain on the constructive sal** 

the year. Except for securities held by<br>
account commissions and any other<br>
a bank, treat the loss as a capital loss<br>
as of the tax year. See<br>
as of the tax year. See<br>
treatment of securities held by a bank.<br>
treatment of

Gain on disposition of market interest expense and other expenses *report that gain on Schedule D, line 7*<br>
discount bonds. See section 1276 for (excluding commissions and other *(and on Form 1120S, Schedule K, line* 

If they apply, allocate interest and other after August 10, 1993.<br>expenses between your trading • As of the date the stock was issued,

corporation sold property at a gain and debt as a loss in column (f). Attach a line 12b of Schedule K and in box 12 of

after the year of sale, it generally must<br>
report the sale on the installment<br>
method unless it elects not to.<br>
However, the installment method may<br>
method ends it elects not to.<br>
However, the installment method may<br>
or tr

From the original due due of the substantial. The control of the seates that becomes the control of the aneof the the seates that be the seate of the sale property. See Fundo and the seate of the sale property. See Fundo

**EAUTION** the gain rolled over on qualified Temporary Regulations section and the the minitation on investment interest and the corporate level (because a shareholder<br>
2017 to rules under which the corporation can elect not to recognize<br>
gain from the sale of certai

discount bonds. securities) from a trading business on To be qualified small business stock,<br>**Nonbusiness bad debts.** A https page 1 of Form 1120S. The stock must meet all of the following

- 
- 
- 
- 

business. A qualified small business is • Stock in a domestic corporation that • Section 1250 gain figured as if a domestic C corporation with total was a DC Zone business. Section 1250 applied to all depreciation gross assets of \$50 million or less (a) at  $\bullet$  Interest in a partnership that was a rather than the additional depreciation.<br>all times after August 9, 1993, and DC Zone business.  $\bullet$  Gain attributable to real property, o all times after August 9, 1993, and DC Zone business.<br>before the stock was issued, and (b) Depart the sels ar average of an intangible asset, that is not an before the stock was issued, and (b) an intangible asset, that is not an integral part of a renewal community<br>
immediately after the stock was issued.<br>
Gross assets include those of any and the corporation's DC business.<br> corporations that are members of the **Gains not qualified for exclusion.** See *Sales and Exchanges Between*<br>Same parent-subsidiary controlled The following gains do not qualify for *Related Persons* in chapter 2 of Pub. same parent-subsidiary controlled The following gains do not qualify for *Related Persons* in chapter 2 of Pub. group are treated as one corporation. the exclusion of gain from DC Zone 544. • The corporation must have acquired assets.<br>
the stock at its original issue (either • Gain on the sale of an interest in a section 1400F for<br>
directly or through an underwriter), partnership, which is a DC Zone either in exchange for money or other<br>
property or as pay for services (other<br>
than as an underwriter) to the<br>
corporation. In certain cases, the<br>
corporation may meet the test if it<br>
acquired the stock from another person

conduct of one or more qualified 1400B for more details on DC Zone<br>businesses (defined below), and assets and special rules.

3. The issuing corporation was not a<br>foreign corporation, DISC, former DISC,<br>corporation that has made (or that has<br>a subsidiary that has made) a section<br>a subsidiary that has made) a section<br>without regard to the exclusio

investment company (SSBIC) is treated<br>as having met test (2) above.<br>**Exame assets.** If the corporation sold a the sale or exchange of an interest in a

the fields of health, law, engineering,<br>
actuarial Exclusion of gain from qualified Regulations section 1.1(h)-1(e).<br>
science, performing arts, consulting, **community assets.** If the corporation athletics, financial services, or sold or exchanged a qualified

**Exclusion of gain from DC Zone** property.<br>**assets.** If the corporation sold or **Qualified capital gain.** Qualified any qualified capital gain. The sale or any of the following. The order any gain on a deemed sale, and a deemed sale, exchange of DC Zone capital assets  $\bullet$  Gain treated as ordinary income is the date of the deemed sale a exchange of DC Zone capital assets • Gain treated as ordinary income is the date of the deemed sale and reported on Schedule D include: under section 1245. reported on Schedule D include:

inheritance) or through a conversion or or an intangible asset that is not an or or interailowable exclusion. If reporting<br>exchange of qualified small business integral part of a DC Zone business. The sale directly on Sche stock held by the corporation.<br>
• During substantially all the time the See Sales and Exchanges Between which the corporation is reporting the corporation held the stock: Related Persons in chapter 2 of Pub. sale.

936 election, regulated investment<br>
company, real estate investment trust,<br>
REMIC, FASIT, or cooperative.<br>
Note. A specialized small business allowable exclusion.<br>
Note. A specialized small business allowable exclusion.<br>
N

brokerage services.<br>
• One whose principal asset is the December 31, 2001, and held for more • One whose principal asset is the December 31, 2001, and held for more **Specific Instructions** than 5 years, it may be able to exclude<br>any qualified capital gain. The exclusion

exchanged a District of Columbia capital gain is any gain recognized on The acquisition date for an asset the Enterprise Zone (DC Zone) asset held the sale or exchange of a qualified corporation held on January 1, 2001, for more than 5 years, it can exclude community asset, but does not include for which it made an election to for more than 5 years, it can exclude community asset, but does not include any qualified capital gain. The sale or any of the following.

acquired the stock from another person <br>who met this test (such as by gift or partnership attributable to real property enter as a loss in column (f) the amount<br>inheritance) or through a conversion or or an intangible asse

1. The issuer was a C corporation, 544. **Collectibles (28%) rate gain or (loss).** 2. At least 80% of the value of the See Pub. 954, Tax Incentives for Report any 28% gain or loss on line 8b issuer's assets were used in the active Distressed Communities, and section of Schedule K (and each shareholder's businesses and special rules.<br>  $\begin{array}{ccc}\n\text{collectibles gain or loss is any long-term} \\
\text{collectibles gain or loss from}\n\end{array}$ 

as having met test (2) above.<br>
A qualified business is any business<br>
A qualified business is any business<br>
A qualified business is any business<br>
other than the following.<br>
The corporation sold a<br>
for more than 1 year, it

employees.<br>
• Any banking, insurance, financing, a pplies to an interest in, or property of, easing, investing, or similar business.<br>
• Any farming business (including the **a** critain renewal community businesses.<br>
• Any

# **Column (b). Date Acquired capital gain.** Date Acquired

## **Instructions for Schedule D (Form 1120S) -3-**

requiations. Special rules may apply to corporation<br>the receipt of certain distributions with<br>the action of the digited basis of the asset as of cases as the secept to stock (section 301), the 14. Enter the amount that wou

dividing the amount realized by the fair corporation (except this does not apply Passive Income Tax Worksheet for Line<br>market value and multiplying that result to an asset acquired by the S 22a in the Instructions for Form

**Column (e). Cost or Other** corporation sold or exchanged an asset corporation with a basis determined by acquired from a C corporation with a reference to its basis (or the basis of **Basis**<br> **Basis** (or the basis of property is its<br>
cost. See section 1012 and the related property) in the hands of a C<br>
cost. See section 1012 and the related property) in the hands of a C<br>
cost. See section 1012 and the

If the corporation sold property in a except to the extent the corporation figure taxable income.<br>
If the corporation sold property in a establishes that:<br> **Note.** Taxable income is defined in<br> **Note.** Taxable income is de

bargain sale to a charitable <br>organization, figure the adjusted basis corporation as of the beginning of the section 1375(b)(1)(B) and is generally<br>for determining gain from the sale by first tax year the corporation was a

by the aguistal basis. The particle comparison with a basis determined by the action of the most heliod on the most of the basis of or the basis of the basis of the basis of the basis of the basis of the basis of the most